## 旧: idp.properties ファイルの変更

## idp.properties ファイルの変更

IdPのentityIDやScopeや証明書などのプロパティ値をidp.properties ファイルに設定します。 entityIDやScopeは、インストール時に入力した値で設定されているので、証明書を設定します。

参照先ディレクトリ(/opt/shibboleth-idp/credentials/)に、サーバ証明書(server.crt)と秘密鍵(server.key)をそれぞれのファイル名でコピーしてくだ さい。

また、Tomcatが"tomcat"ユーザで起動されるようになっている場合は、以下のように秘密鍵にアクセス権限をかけるとともに"tomcat"ユーザで参照でき るように設定します。

chown root:tomcat /opt/shibboleth-idp/credentials/server.key chmod 640 /opt/shibboleth-idp/credentials/server.key

ここで設定したパーミッションをShibboleth IdPアップデート時に変更されないよう注意が必要です。詳細は [IdPv3アップデートに関する情報](https://meatwiki.nii.ac.jp/confluence/pages/viewpage.action?pageId=21437847) Δ をご参照ください。

/opt/shibboleth-idp/conf/idp.properties ファイルを以下のように編集してください。

idp.signing.key= %{idp.home}/credentials/server.key idp.signing.cert= %{idp.home}/credentials/server.crt idp.encryption.key= %{idp.home}/credentials/server.key idp.encryption.cert= %{idp.home}/credentials/server.crt

idp.entityID.metadataFileを空にし、entityIDをURLとしてアクセスした際に/opt/shibboleth-idp/metadata/idp-metadata.xmlの内容が返される機能を 無効化してください。当該ファイルはインストール時に自動生成されるもので、自己署名証明書が使われている等メタデータとして不正確なものです。

# Set the entityID of the IdP  $idp.$ entity $ID =$ https://... $(R)$ ... # Set the file path which backs the IdP's own metadata publishing endpoint at /shibboleth. # Set to empty value to disable and return a 404. idp.entityID.metadataFile= ↑先頭の「#」を削除してコメントを解除し、さらに値を空にしてください。

# Set the scope used in the attribute resolver for scoped attributes

詳細: [Manage or Disable IdP Metadata Publishing Endpoint - Identity Provider 3 - Shibboleth Wiki](https://wiki.shibboleth.net/confluence/display/IDP30/Manage+or+Disable+IdP+Metadata+Publishing+Endpoint)

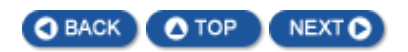